# GIMIX DMA DOUBLE DENSITY DISK CONTROLLER #68 for the SS-50 and SS-50C bus

The GIMIX DMA (Direct Memory Access) DISK CONTROLLER has the<br>capabilities needed to realize the full potential of todays capabilities needed to realize the full potential of todays sophisticated mu1ti-user/ multi-tasking operating systems such as OS-9 <sup>m</sup> and UniFLEX".

### FEATURES

- HIGH SPEED using bi-po1ar logic DMA circuitry for guaranteed operation at 2MHz. DMA transfers take place at full bus speed using cycle steal DMA. Once the required parameters are passed to the controller and DMA transfer is initiated the processor is free for<br>other tasks. Interrupts can be generated to indicate the other tasks. completion of the transfer.
- SINGLE AND DOUBLE DENSITY data storage on any combination of  $5\frac{1}{4}$ " and 8" floppy disk drives; single and double headed, single and double track density, up to 4 drives total.
- LOW ERROR RATES are insured by a phase lock data recovery circuit (data separator) and adjustable write precompensation circuitry for drives that require precomp. Separate precomp adjustments are provided for  $5\frac{1}{4}$ " and 8" drives.
- ADDRESSABLE to any 8 byte boundary in the address space (1M byte when<br>extended address decoding is used). The board occupies only address decoding is used). The board occupies only 8 bytes of address space.
- EXTENDED ADDRESSING control using the SS-50C extended address lines. Control of the extended address lines allows the board to perform and from any address in the 1M byte address space.
- FULLY BUFFERED with separate  $5\frac{1}{4}$ " and 8" output buffers and schmidt trigger input buffers for the disk drive signals.

The DMA controller leaves the processor free to perform other tasks once the transfer is initiated, unlike programmed I/O disk controllers which require full time use of the processor during data transfers to<br>and from disk. This is extremely important in a multi-user/ is extremely important in a multi-tasking environment as the processor can perform other tasks such as console I/O while a disk transfer is in progress.

01981 GIMIX INC. 1337 W. 37th. PL. CHICAGO IL 60609 (312) 927-5510:

# JUHPER OPTIONS

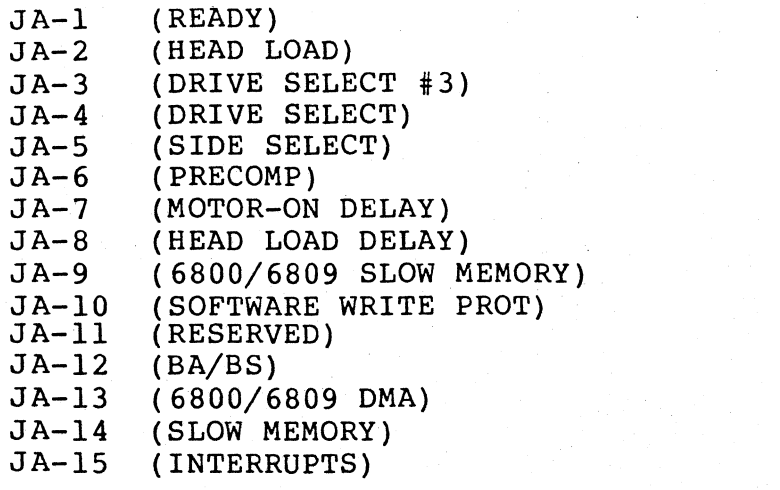

# DIP-SWITCH OPTIONS

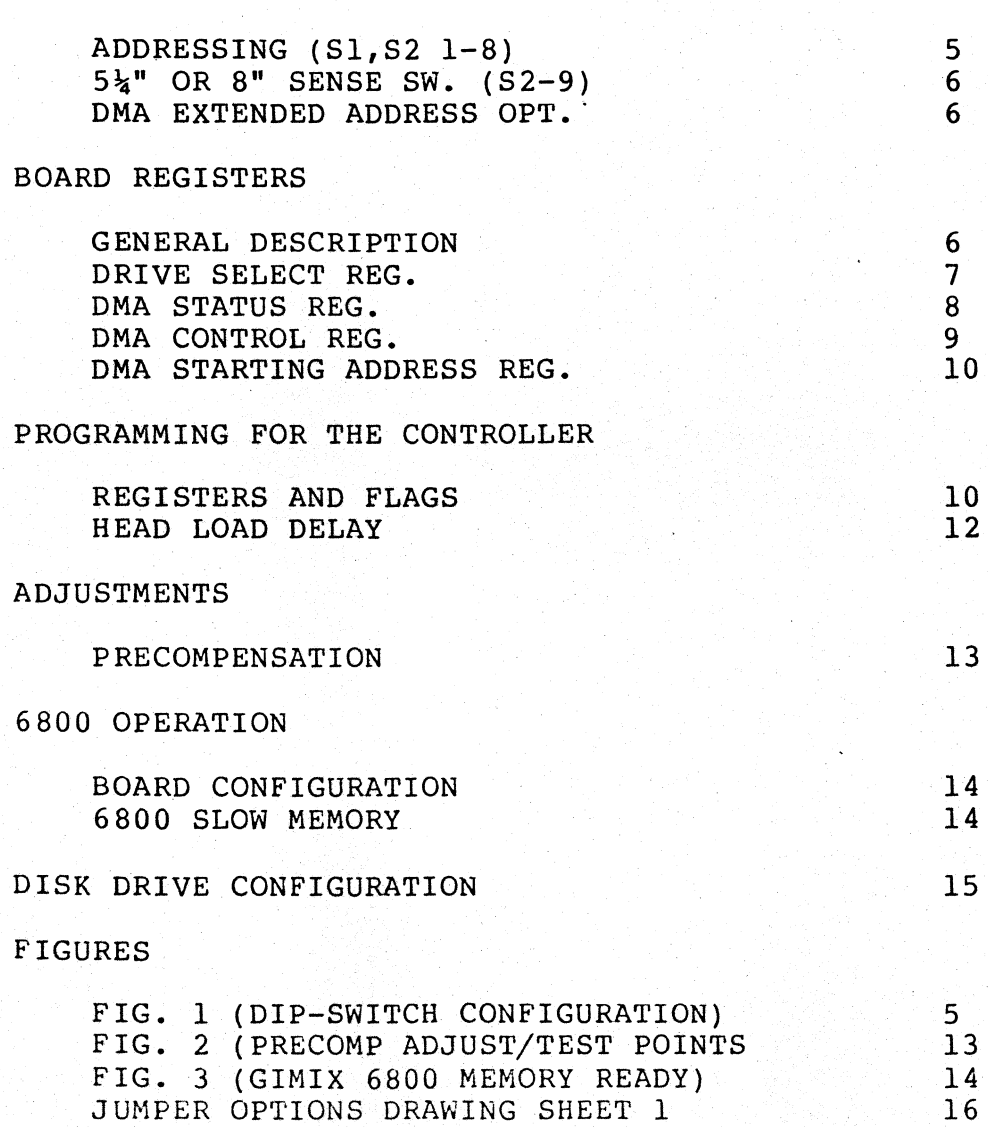

JUMPER OPTIONS DRAWING SHEET 2

COMPONENT LAYOUT

PAGE

17 18

## JUMPER OPTIONS

The controller has several option jumpers which must be properly set before the board can be used. Several of the<br>options are related to the type of drives being used. In most options are related to the type of drives being used. cases proper jumper settings for several different drives are given. If the drives being used are not listed, the drive<br>manufacturer's documentation should be consulted to help manufacturer's documentation should be consulted determine the proper settings. The remaining option jumpers are related to the operating system software and the system hardware configuration. The proper jumper settings for use with GIMIX versions of 6809 FLEX<sup>\*</sup> are listed in this manual. For other<br>operating systems consult the software documentation for consult the software information on proper settings for these jumpers.

# 5~" READY OPTION JUMPER (JA-l)

While most 5<sup>1</sup> drive manufacturers use "standard" pinouts for their drive cables, some drives have non-standard pinouts<br>for features not found on all drives. In particular; features not found on all MICROPOLIS, TEAC, and BASF drives use pin 6 for the READY output from the drive. MICROPOLIS and TEAC use pin 34 for the fourth DRIVE SELECT input. Other drives, such as QUME and the SHUGART SA410/SA460, use pin 34 for READY and pin 6 for the fourth DRIVE SELECT.

Jumper area JA-l (see sheet 1 of the jumper options drawings), in conjunction with JA-3 (below), reconfigures pins 6 and 34 of the  $5\frac{1}{4}$ " drive connector J-1 as required by the drives being used.

When  $5\frac{1}{2}$ " drives without a READY output are used this option must be disabled as in Figure B. Figures C and D show the proper jumper settings for several drives that have a READY output.

## 5~" HEAD LOAD OPTION (JA-2)

MICROPOLIS and TEAC drives have a separate HEAD LOAD input on pin 2 of the drive cable. JA-2 (see sheet 1, figure E of the jumper options drawings) should be set according to either figure F or G depending on the drives being used.

# 5~" DRIVE SELECT #3 OPTION JUMPER (JA-3)

Most  $5\frac{1}{2}$ " drives use pin 6 of the drive cable as the fourth DRIVE SELECT input (drive #3). MICROPOLIS and TEAC drives use pin 34 for this input. JA-3 (see sheet 1, figure H of the jumper options drawings) should be set according to either figure I or J depending on the drives being used.

 $-1-$ 

# DRIVE SELECT OPTION (JA-4)

This option enables the drive select outputs of the controller either: whenever the MOTOR-ON line is active (drive motors are on), or only when the HEAD-LOAD output of the 1797 is active. In the drive select with motor-on position (see sheet 1, figure L of the jumper options drawings) the drive select<br>outputs of the controller are enabled whenever the motors are outputs of the controller are enabled whenever the motors on. This configuration is preferred when double headed drives are used, as it limits the number of times the heads are loaded and unloaded. In the drive select with head load position (see<br>sheet 1. figure M of the jumper options drawings) the drive sheet 1, figure M of the jumper options drawings) select outputs of the controller are only enabled when the HEAD-LOAD output of the 1797 is active. This configuration is preferred when using single headed drives.

### SIDE SELECT OPTION JUMPER (JA-5)

This option allows the side select output, for double headed drives, to be controlled by either the side select output of the 1797 or by bit 6 in the boards DMA CONTROL REGISTER. This option is normally factory jumpered for side select from the DMA CONTROL REGISTER (see sheet 1, figure 0 of the jumper options drawings). This is the standard configuration for GIMIX<br>6809 FLEX<sup>\*</sup> and other operating systems for this controller. If FLEX<sup>\*</sup> and other operating systems for this controller. If<br>cial application requires side select from the 1797, a a special application requires side select from the 1797, trace must be cut and a solder jumper added to connect the pads as shown in sheet 1, figure P.

# 5\" and 8" PRECOMP OPTION JUMPER (JA-6)

Write Precompensation (precomp) is recommended by many drive manufacturers, when their drives are used for double density recording. Some drives require precomp on all tracks, while others, certain 8" and  $5\frac{1}{4}$ " 96 TPI (80 track), only require precomp on tracks greater than track #43. JA-6 (see sheet 1, precomp on tracks greater than track #43. JA-6 (see sheet) figure T of the jumper options drawings) is used to select the proper precomp option(s) for the drives being used. Figures U,  $V$ , and W show the options for  $5\frac{1}{4}$ " drives and figures X and Y show the options for  $8$ " drives. If a combination of  $5\frac{1}{2}$ " and  $8$ " show the options for 8" drives. If a combination of  $5\frac{1}{4}$ " and drives is being used, jumpers should be installed to select the proper option for both drive sizes. For example: if  $5\frac{1}{4}$ " drives that require precomp on all tracks and 8" drives that require precomp are combined, install jumpers as shown in BOTH figures V AND Y. If only one size drive is used, install the appropriate<br>jumper for that size drive. The second jumper should be jumper for that size drive. installed at any of the positions for the unused drive size.

 $-2-$ 

Drive manufacturers also specify a certain amount of precomp, usually between 100 and 400 ns. The board has precomp, usually between 100 and 400 ns. The board has<br>provisions for separately adjusting the amount of precomp for  $5\frac{1}{4}$ " and 8" drives. If the controller is purchased as part of a complete disk based system, the precomp is factory adjusted for the drives supplied. If purchased separately, the controller is adjusted to  $150$  ns. for  $5\frac{1}{4}$ " drives and 175 ns. for 8" drives, or to the requirements of the drives being used, if specified when the controller was ordered.

The adjustments section explains the procedure for adjusting the board for the desired amount of precomp.

Consult the manufacturers literature to determine the precomp requirements of the drives being used.

## 8" MOTOR-ON DELAY OPTION JUMPER (JA-7)

Disk drives normally require a certain amount of delay for<br>otors to come up to speed after they are started. This the motors to come up to speed after they are started. delay is provided by a timing circuit on the controller. If 8" drives that do not have motor control (the motors are always running) are used this delay can be eliminated. JA-7 (see sheet 1, figure Q of the jumper options drawings) enables or disables the motor-on delay as required. .

If 8" drives without motor control are used position the jumper as shown in figure R. If drives with motor control are used position the jumper as shown in figure S.

# 5~" HEAD-LOAD DELAY OPTION JUMPER (JA-8)

Most disk drives have a solenoid that loads and unloads the head(s). These drives require a delay, after the heads are loaded, to allow time for the head(s) to settle. This delay is provided by a timing circuit on the controller. Some  $5\frac{1}{4}$ , double headed drives do not have a head load solenoid and the head is loaded as soon as the door is closed. These drives do not require any head load delay.

JA-8 (see sheet 2, figure A, of the jumper options drawings) allows the 5%" head-load delay to be disabled when drives without head-load solenoids are used, figure B, or enabled for drives with a head-load solenoid, figure C.

### 6800/6809 SLOW MEMORY SELECT OPTION JUMPER (JA-9)

Because of the timing requirements of the 1797, slow memory (MRDY) circuitry is required, at bus speeds above 1 MHz., to stretch the system clock whenever the 1797 is accessed. JA-9 (see sheet 2, figure D, of the jumper options drawing) selects the proper slow memory (MRDY) timing for use with either the 6800 or the 6809 processor. This option is factory jumpered in the 6809 position, figure E, to select the 6800 option see figure F.

 $-3-$ 

### SOFTWARE WRITE PROTECT OPTION (JA-10)

JA-10 (see sheet 2, figure G, of the jumper options drawings), in conjunction with bit 4 of the boards DRIVE SELECT<br>REGISTER, allows the disk drives to be write protected under REGISTER, allows the disk drives to be write protected<br>software control. When this option is enabled, figure H When this option is enabled, figure H, and bit 4 of the DRIVE SELECT REGISTER is set low (0), all drives are write protected and no disk write operations are possible until bit 4 is set high (1). Since all bits in the DRIVE SELECT REGISTER are set low on system power up, bit 4 must be set high (1) after power up to enable disk writes. When this option is disabled, figure I, write protect is controlled only by the write protect signals from the individual drives.

JUMPER AREA (JA-Il) is reserved for future use.

### BA/BS OPTION JUMPER (JA-l2)

DMA transfers to and from the board require a signal from<br>processor indicating that the bus is available to the the processor indicating that the bus is available controller. This signal is provided by the BUS AVAILABLE (BA) and BUS STATUS (BS) lines of the 6809 or the BUS AVAILABLE (SA) line of the 6800. JA-l2 (see sheet 2, figure M, of the jumper options drawings) is used to select either 6809, figure N, or 6800, figure 0, operation. JA-12 is factory jumpered for 6809 operation, figure N.

### DMA OPTION JUMPER (JA-13)

The board is designed to use one of two different DMA methods, depending on which processor (6800 or 6809) is being used.JA-13 (see sheet 2, figure P, of the jumper options drawings) connects the DMA request signal from the board to either the BUSRQ line (6809) , figure Q, or to the HALT line (6800), figure R. JA-13 is factory jumpered for 6809 DMA using the cycle steal method.

### SLOW MEMORY OPTION JUMPER (JA-14)

Because of the timing requirements of the 1797, slow memory (MRDY) circuitry is required, at bus speeds above 1 MHz., to<br>stretch the system clock whenever the 1797 is accessed. JA-14 stretch the system clock whenever the 1797 is accessed. (see sheet 2, figure S, of the jumper options drawings) connects the slow memory signal from the board to the proper bus line for the processor being used.

In systems operating at 1 MHz. (6800 or 6809) JA-l4 should be jumpered as shown in figure  $T$  (slow memory disabled). 6809 systems operating above 1 MHz. jumper JA-14 as shown in figure U (slow memory to MROY). For 6800 systems operating above 1 MHz. JA-14 can be jumpered as shown in either figure V (slow memory to UO-I), or figure W (slow memory to UO-2). The choice between UD-l and UD-2 will depend on the system configuration and the 6800 processor board being used.

# INTERRUPT OPTION JUMPER (JA-lS)

JA-lS (see sheet 2, figure X, of the jumper options drawings) is used to connect the interrupt output (INTRQ) from the 1797 to one of the interrupt lines of the bus. interrupts are not used, jumper JA-lS as shown in figure Y • Figures Z, AA, and BB, show the proper jumper positions for generating interrupts on the NMI, FIRQ (6809 only), or IRQ lines respectively.

# DIP-SWITCH OPTIONS

# ADDRESSING OPTIONS (Sl and S2 sections 1 through 8)

The board occupies 8 bytes of address space (4 for the board registers and 4 for the 1797 registers) and can be addressed to any 8 byte boundary in the address space. Extended address decoding (SS-SOC) is provided. DIP-switch Sl section 1 (Sl-l) enables or disables the extended address decoding for the board.

If S1-1 is OFF (OPEN) extended address decoding is disabled<br>he board only decodes the 16 reqular address lines, A0 and the board only decodes the 16 regular through AlS. DIP-switch Sl sections 6 through 10 correspond to address lines A3 through A7 respectively. DIP-switch sections 1 through 8 correspond to address lines A8 through Al5 respectively. These switches must be set to the desired base address of the board. A switch set ON (CLOSED) corresponds to a 1 (HIGH) on that address line and a switch set OFF (OPEN) corresponds to a 0 {LOW}.

If Sl-l is ON (CLOSED) the board decodes all 20 SS-SOC address lines, AO through A19 and, in addition to setting the base address of the board, Sl-2 through S must be set to the desired extended address. DIP-switch 51 sections 2 through S correspond to the extended address lines A16 through Al9 respectively. A switch set ON (CLOSED) corresponds to a I (HIGH) on that address line. A switch set OFF (OPEN) corresponds to 0  $(LOW)$ .

STANDARD GIMIX FLEX CONFIGURATION BOOTING ON A 54" DRIVE

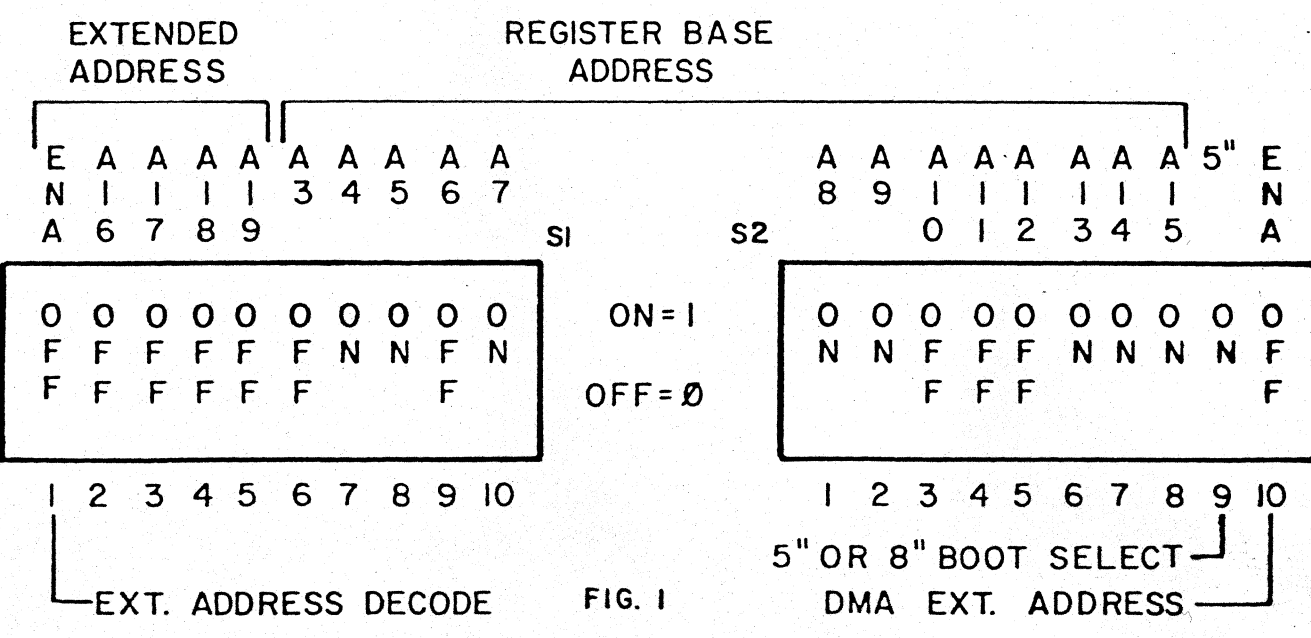

 $-5-$ 

5~" or 8" SENSE SWITCH (S2 section 9)

Bit 0 of the DRIVE SELECT REGISTER is provided to allow the<br>(5<sup> $1$ </sup> or 8") of the drive installed as drive 0 to be size ( $5\frac{1}{4}$ " or 8") of the drive installed as drive 0 determined by software. The status of this bit is determined by setting  $S^2-9$ . If drive 0 is a  $5\frac{1}{4}$ " drive,  $S^2-9$  should be set ON setting  $S^2-9$ . If drive 0 is a  $5\frac{1}{4}$ " drive,  $S^2-9$  should be set (CLOSED). If drive 6 is an 8" drive, set S2-9 OFF (OPEN).

 $\left\langle \cdot \right\rangle$  $^{\vee}$ DMA EXTENDED ADDRESS OPTION (S2 section 10)

The board is capable of driving the SS-50C extended address lines, A16 through A19, during DMA transfers. This allows the board to perform DMA transfers to and from any address in the 1M byte address space of the SS-50C bus. If S2-10 is OFF (OPEN) this option is disabled and the controller only drives the 16 regular address lines AO through A15. If S2-l0 is ON (CLOSED) the controller drives all 20 address lines of the S-50C bus. The address presented on the 4 extended address lines is determined by the data stored in the lower 4 bits of the DMA CONTROL REGISTER. Bits 0 through 3 of the DMA CONTROL REGISTER<br>correspond to extended address lines Al6 through Al9 correspond to extended address lines A16 through A19 respectively.

#### BOARD REGISTERS

The board occupies 8 memory locations and can be addressed to any extended addressing). The following table lists the functions of the 8 locations and assumes that the board is set to the standard GIMIX FLEX<sup>"</sup> address, \$E3B0. byte boundary in the address space ( 1M BYTE with

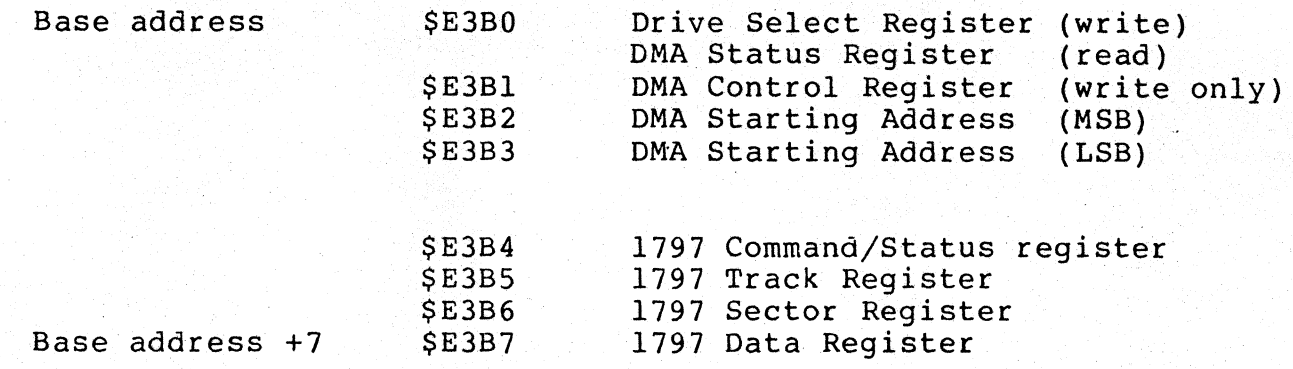

The four 1797 registers are internal registers in the 1797 floppy disk controller I.C. Information on their functions and programming can be found in the manufacturers data sheets for the 1797.

NOTE: Accessing any of the 1797 registers starts the drive motors.

The first four registers control various functions as described below. The addresses in parenthesis are the standard GIMIX FLEX~ addresses for these registers.

# DRIVE SELECT REGISTER (\$E380 Write only)

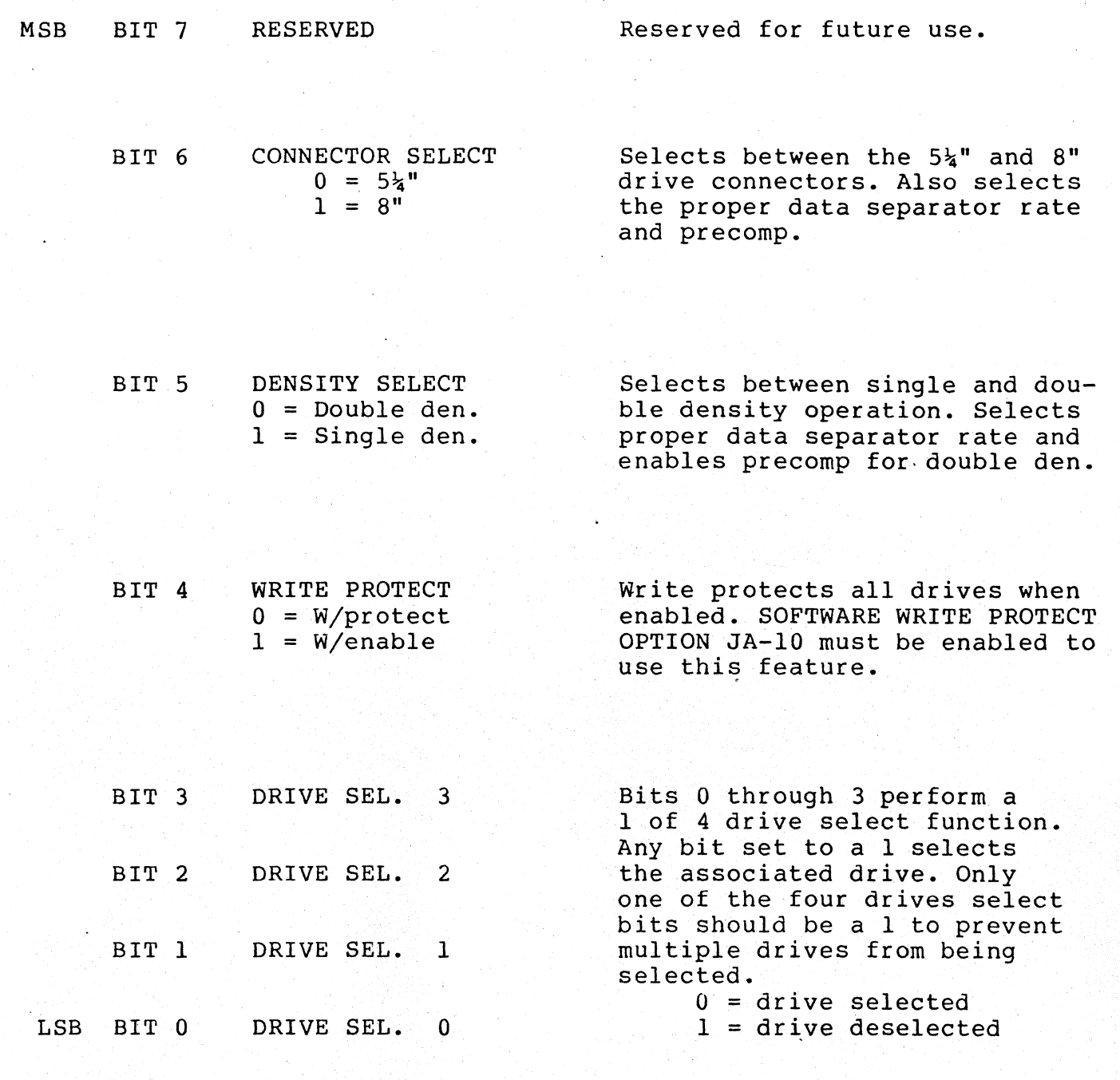

Note: All bits in the DRIVE SELECT REGISTER are cleared to 0 on power up and hardware reset.

 $-7-$ 

DMA STATUS REGISTER (\$E380 Read only)

 $MSB$ BIT 7 DRQ FLAG This bit is the same as the DRQ bit in the 1797 status register and the output of the 1797 DRQ signal. See the 1797 data sheet. BIT 6 INTRQ FLAG Indicates the state of the INTRQ interrupt output from the 1797.  $0 = No$  INTRO This bit is set to a 1 when an  $1 = INTRO$ interrupt is generated an cleared to 0 when the 1797 status register is read. Active even when bus interrupts are disabled. BIT 5 MOTOR DELAY FLAG Indicates that the drive motors  $0 =$  Running were stopped then restarted. Used to eliminate software timing when  $1 =$  Starting checking for "drives ready". BIT 4 DMA ENABLED FLAG Indicates that DMA transfers are  $0 =$  DMA Disabled enabled and an occurence of the 1 = DMA Enabled 1797 DRQ will cause data to be transfered between the board and memory. BIT 3 DMA FAULT FLAG Indicates that a DMA transfer longer than  $16,384 + or - 256$  $0 = NO$  DMA FAULT bytes was attempted and the board  $1 =$  DMA FAULT has stopped the transfer. This can occur because of a hardware

NOTE: Data must be written to the DMA STARTING ADDRESS REGISTER (LSB). to reset the DMA FAULT counter and prevent false DMA FAULTS from occuring.

fault or if a drive door is opened during a track write (formatting).

- BIT 2 CONNECTOR SELECT FLAG  $0 = 5\frac{1}{4}$ "  $1 = 8<sup>n</sup>$ Indicates the drive size, 5\" or 8", currently selected by the CONNECTOR SELECT bit in the DRIVE SELECT REGISTER.
- LSB BIT 1 BIT 0 RESERVED SENSE SWITCH FLAG Reserved for future use Indicates the state of the sense
	- $1 = S2-9$  OFF  $(8")$  $0 = S2-9$  ON  $(5\frac{1}{4})$ switch, S2-9. Used by GIMIX FLEX<sup>™</sup> bootstrap loader to determine what size drive is installed as drive O.

L&B

BIT 7

INTERRUPT ENABLE  $0 = Int.$  Disable  $1 = Int.$  Enable

Enables the interrupt output from the board to the bus. Interrupt jumper JA-15 must also be set for the desired interupt line. Allows software switch between interrupt and non-interrupt operation.

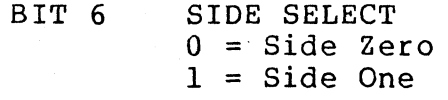

Used to select between side zero and side one when using doubleheaded drives. Side select jumper JA-5 must be set for side select from control register in order to use this bit.

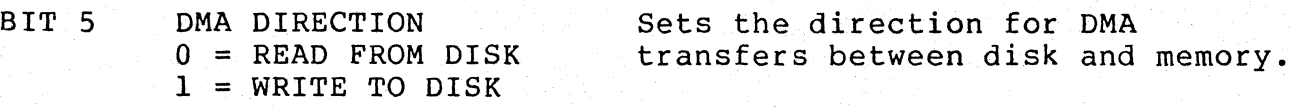

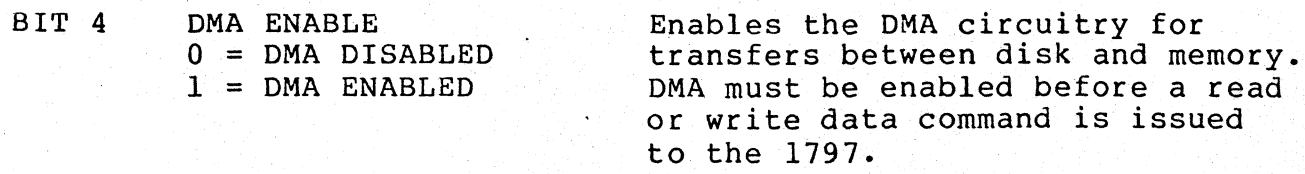

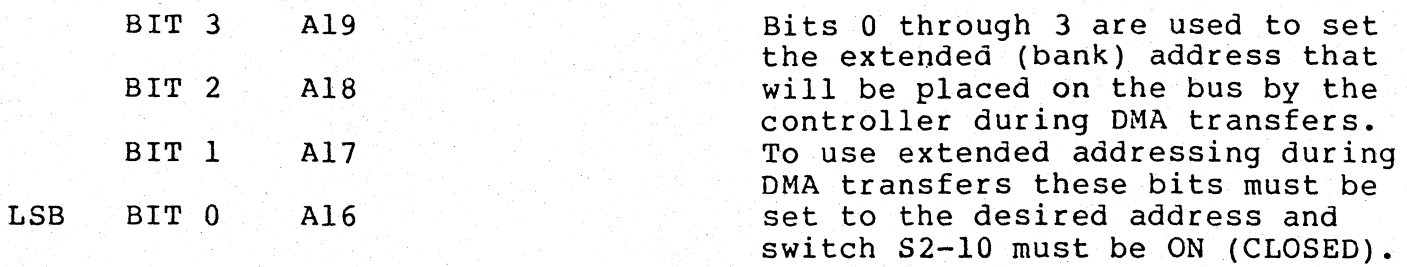

# DMA STARTING ADDRESS REGISTERS (\$E3B2 and \$E3B3 WRITE ONLY)

The source/destination address for a DMA transfer must be written to the DMA STARTING ADDRESS REGISTERS before a transfer is initiated by issuing a read or write command to the 1797. After each byte is transfered the address is automatically incremented and another byte is transfered, until the 1797 read<br>or write operation is complete. The most significant byte of write operation is complete. The most significant byte of the 16 bit address is stored in the MSB register (\$E3B2) and the least significant byte in the LSB register (\$E3B3). If extended addressing (20 bit) is used the extended address is written to the DMA CONTROL REGISTER bits 0 through 3 (see above). Since the extended address cannot be changed while a DMA transfer is in progress, a single transfer cannot be made to or from more than one bank.

Writing to the DMA STARTING ADDRESS REGISTER (LSB) resets the DMA FAULT counter. This register must be rewritten before every DMA transfer to a false DMA FAULT from occuring.

## PROGRAMMING FOR THE GIMIX DMA CONTROLLER

This section is included as a guide to the features of the board, for the user who wishes to write his own operating system or adapt the board to an existing operating system. Information on programming the 1797 can be found in the manufacturers literature. .

### DRIVE SELECT REGISTER (WRITE)

The functions of the DRIVE SELECT REGISTER bits are described in the preceeding section. On power up or after a system reset the following conditions exist: 54" drives, double density, and write protect of all drives is selected. All drives are deselected. Before a disk transfer is initiated the drive size, density, and write protect should be set as required and one of the drives selected by setting the appropriate drive select bit to a "l".

DRIVE SELECT REGISTER (READ)

Reading the DRIVE SELECT REGISTER indicates the status of various functions of the board. The basic functions of the flags are described in the preceeding section. More detailed information on those that have special significance is given below.

BIT 7: The DRQ flag is not normally used for DMA transfers, it is only required if the board is used as a programmed I/O controller.

BIT 6: In an interrupt driven system, the IRQ flag can be read to determine whether or not an interrrupt was generated by the controller. This bit should also be used, instead of the busy bit in the 1797 status register, to determine when a command has been completed. This eliminates the need for a delay loop that makes the software dependant on system clock speed. The 1797 status register must be read to clear the IRQ flag.

BIT 5: The MOTOR DELAY FLAG can be used in routines that check<br>for "drives ready". Normally these routines must include a "drives ready". Normally these routines must include a delay loop to insure that a "drives not ready" condition is not caUsed because the drive motors are not yet up to speed. The MOTOR DELAY FLAG eliminates the need for delay loops which make the software dependant on system clock speed. To use the MOTOR DELAY FLAG, first check the "drives ready" status from the 1797. If this indicates that the drives are ready, normal operation can proceed. If the drives are not ready, the MOTOR DELAY FLAG should be checked. If the MOTOR DELAY FLAG is LOW (O), the motors are at speed and the "drives not ready" can be considered valid and proper action taken to handle the error. If the MOTOR DELAY FLAG is HIGH (1), it should be rechecked until it goes LOW (0). The HIGH to LOW transition indicates that the drive motors The HIGH to LOW transition indicates that the drive motors<br>been on long enough to come up to speed. The "drives have been on long enough to come up to speed. ready" status from the 1797 should again be checked and if it still indicates "drives not ready" the condition can considered valid (no disk in the selected drive, door open, etc.) and proper action taken to handle the error. If it indicates that the drives are ready, normal operation can proceed.

BIT 3: Because the 1797 track read and track write commands read or write data continuously, starting when one index pulse is received from the drive and ending on the next, it is possible for control of a transfer to be lost because of a hardware failure or because the drive door' is opened during a track write. If this were to occur the board would cycle continuously through the entire address range reading from memory. This runaway condition is prevented by a counter which limits the maximum transfer to  $16,384$  + or - 256 bytes. If the maximum count is reached the transfer is halted and the DMA FAULT FLAG is set HIGH (1) to indicate a DMA FAULT. The DMA FAULT FLAG should be checked at the completion of any 1797 track write commands to determine if a DMA FAULT has occurred. The DMA FAULT COUNTER is reset by writing to the DMA STARTING ADDRESS<br>REGISTER (LSB). Data must be written to this register before Data must be written to this register before each DMA transfer to reset the counter and prevent false DMA FAULTS.

# DMA CONTROL REGISTER

The functions of the DMA CONTROL REGISTER are described in the preceeding section. More detailed information for some of the bits is given below. On power up or after a system reset all bits are cleared to 0; interrupts are disabled, side 0 and read are selected, DMA is disabled, the extended address is set<br>to \$0. These to  $$0.$ 

BIT 7: This bit enables and disables the interrupt output from the board to the bus. It does not affect the interrupt flags in the DRIVE SELECT REGISTER. In an interrupt driven system, this bit must be set by the software to enable bus interrupts. The bit must be set by the software to enable bus interrupts. desired interrupt must also be enabled by the interrupt jumper JA-15. This option allows switching between interrupt and non-interrupt driven software without reconfiguring the board.

BIT 4: DMA must be enabled by setting this bit HIGH (l) before DMA transfers can take place. It must be set before a read or write command is issued to the 1797 or data will be lost.

# DMA STARTING ADDRESS REGISTERS (MSB and LSB)

The source or destnation address for a DMA transfer must be written to these registers before the transfer is initiated. Once the transfer is started the board increments this address each time a byte is transfered. At the completion of a transfer the DMA STARTING ADDRESS REGISTERS point to the address following the last byte transfered. It is not necessary to write a new value to the MSB register if a second transfer is to be made, continuing from this address. The LSB register should be re-written, before each transfer or before 16,128 (16K-256)<br>bytes have been transfered, to reset the DMA FAULT counter. IF bytes have been transfered, to reset the DMA FAULT counter. THE DMA FAULT COUNTER IS NOT RESET BEFORE MORE THAN 16,128 BYTES ARE TRANSFERED A FALSE DMA FAULT WILL OCCUR, HALTING DMA TRANSFER.

# HEAD LOAD DELAY

The board has two separate delay circuits, one for  $5\frac{1}{4}$ " drives and another for 8". The proper circuit is selected by the CONNECTOR SELECT BIT. These delays are used to provide the<br>required settling time, after the heads have been loaded. The required settling time, after the heads have been loaded. delay starts whenever the head load output from the 1797 (HLD) becomes active (HIGH). After the delay, the head load timing input to the 1797 (HLT) is made high indicating to the 1797 that<br>thee heads are loaded and have had time to settle. The HLT thee heads are loaded and have had time to settle. input is also controlled by another delay circuit that provides a delay for the drive motors to come up to speed. Both the HEAD LOAD DELAY and the MOTOR-ON delay must be completed before the HLD input is made HIGH.

Once the HLD output is made active (HIGH), by issuing a command to the 1797 that loads the heads, it does not become inactive (LOW) again until it is specifically reset by issuing a command that unloads the heads or until 15 revolutions of the disk have occurred since the 1797 completed its last command.

To insure proper operation of the HEAD LOAD DELAY circuit and reliable operation of the controller: the HLD output should be made inactive by issuing a command to unload the head each time a different drive is selected. Issuing a head load command will then restart the HEAD LOAD DELAY and allow the proper head settling time.

### ADJUSTMENTS

There are six trimmer potentiometers, located at the top of the, board, that are used to adjust the data separator and the precomp circuits. The data separator is factory adjusted and should not require readjustment unless the trimmers are moved accidentally or a component in the data separator circuitry is replaced. The precomp circuits may require adjustment to suit the drives being used or when changing from one type of drive to another. The drive manufacturers literature should be checked to determine the precomp requirements of a particular drive.

The data separator adjustments are factory set and should not be changed. If the data separator requires readjustment please contact the facotory for information.

The following paragraphs describe the proceedure for adjusting the precomp circuits for both  $5\frac{1}{4}$ " and 8" drives. These adjustments require an oscilloscope with an accurately calibrated time base. Unless preformed with care and the proper test equipment, making these adjustments can cause more harm than good.

# PRECOMP ADJUSTMENT

Precomp adjustment requires that the controller be installed in a functioning system, with a disk operating system that can be used<br>to format a disk. Separate adjustments are provided for 5% and 8" to format a disk. Separate adjustments are provided for 5% drives.

To adjust the 5<sup>1</sup> precomp, connect the oscilloscope to J3 test point TP-5 (FIGURE 2 BELOW). A ground connection is also provided at J3. Set the scope to trigger on the negative going edge of the waveform. Use the operating systes "format" program to format a a waveform. Use the operating systes "format" program to format a a<br> $5\frac{1}{4}$ " disk. The controller must be writing data to a  $5\frac{1}{4}$ " disk when The controller must be writing data to a  $5\frac{1}{4}$ " disk when adjusting the  $5\frac{1}{4}$ " precomp. Measure the width of the negative going<br>pulse at TP-5. The width of this pulse is equal to the amount of pulse at TP-5. The width of this pulse is equal to the precomp. Adjust R-28 to obtain the desired pulse-width/precomp.

The proceedure for adjusting  $8"$  precomp is the same as the  $5\frac{1}{4}"$ proceedure except that the controller must be writing data to an 8" disk. Use the "format" program to format an 8" disk and adjust R-27 to obtain the desired pulse-width/precomp at TP-5.

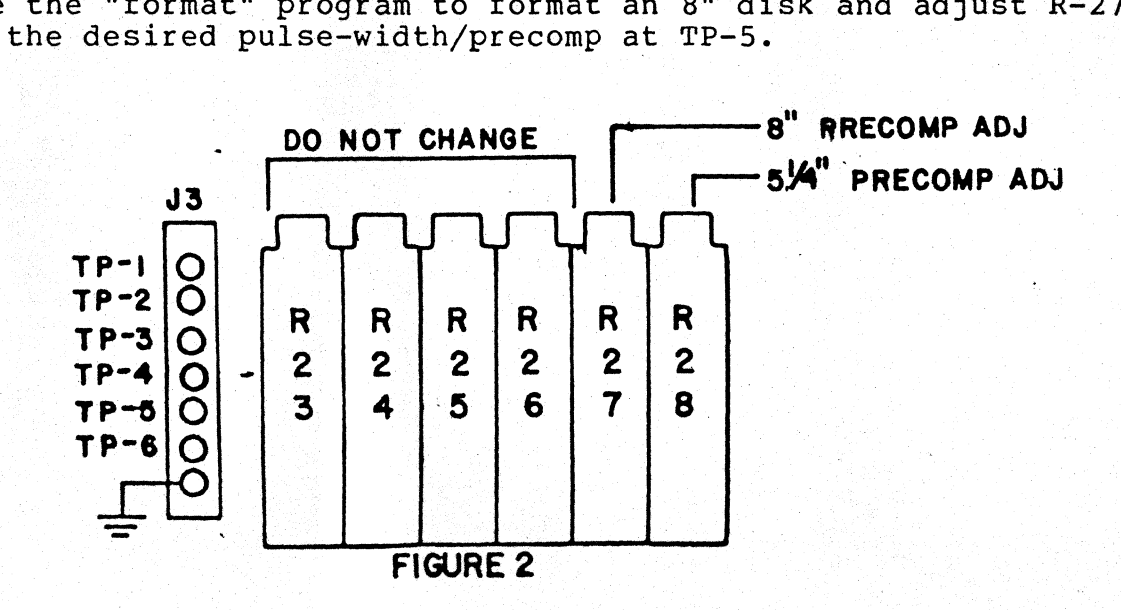

## BOARD CONFIGURATION

The controller designed to work in both 6809 and 6800 systems.<br>livered the boards are configured for 6809 operation and As delivered the boards are configured several jumpers must be change to configure the board for 6800 systems. In most cases the jumpers for 6809 operation consist of PC board traces or solder jumpers connecting the pads indicated in the jumper configuration drawings. To reconfigure the board for 6800 systems the PC board traces must be cut or the solder jumpers removed and new jumpers installed to connect the pads indicated for<br>6800 use. The following jumper areas must be changed for 6800 The following jumper areas must be changed for 6800 operation: JA-12 and JA-13. If the board is to be used in 6800 systems running above I MHz. jumper area JA-9 must also be changed and JA-14 configured for the proper 6800 slow memory option (see the following section). In I MHz. 6800 systems the SLOW MEMORY OPTION jumper JA-14 should be configured as shown in figure T.

### 6800 SLOW MEMORY

Operation in 6800 systems above I MHz. requires that the CPU board have provisions for a MEMORY READY (MR) input on either UD-I or UD-2. MEMORY READY is available on the GIMIX 6800 CPU BOARD as a jumper option. To enable the MR option on the GIMIX 6800 CPU BOARD connect a wire jumper from the pad labeled "MR" (there is a mistake<br>in the drawing included with the board, use the corrected drawing the drawing included with the board, use the corrected drawing<br>wy to the desired user defined line: either UD-1 or UD-2. below) to the desired user defined line; either UD-1 or Jumper area JA-14 on the disk controller should be set to match the UD line chosen on the CPU. No other modification to the system is required.

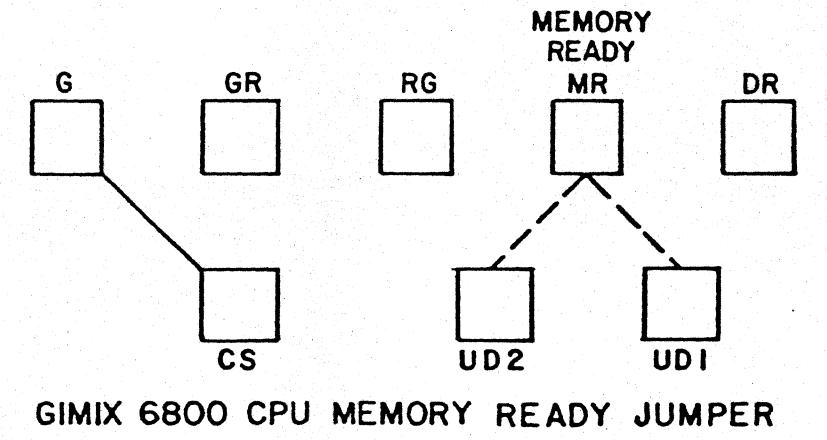

**FIGURE 3** 

The SWTPc MPA-2 6800 CPU board requires minor hardware modifications to provide the MEMORY READY input. To modify the MPA-2 for use with the controller above 1 MHz.: cut the small trace, on the solder side, connecting pin 6 of IC 6 (the 6875) to the large trace running between the pins of IC 6. This disconnects pin 6 of the 6875 from the +5V supply. Connect a jumper from IC 6, pin 6 to the desired user defined line: UD-I or UD-2. Finally connect a 4.7K ohm resistor from IC 6, pin 6 to the +5V supply. This completes the MPA-2modifications. JA-14 on the disk controller board should be set to match the UD line chosen on the CPU. No other modification is required.

### DISK DRIVE CONFIGURATION

### DRIVE CONNECTIONS

Standard 34 pin (Jl) and 50 pin (J2) connectors are provided for the  $5\frac{1}{4}$ " and  $8$ " drive cables respectively. The proper connector is selected automatically when the controller is switched between 5<sup>1</sup> and 8" drives using the CONNECTOR SELECT bit in the DRIVE SELECT<br>REGISTER. The length of the cables between the controller and the The length of the cables between the controller and the drives should be to a minimun to.reduce noise pickup. Ten feet should be considered an absolute maximum for the length of the drive cables.

#### DRIVE PROGRAMMING

Any combination of  $5\frac{1}{4}$ " and 8" drives, up to four drives total, can be connected to the controller. The drives themselves must be programmed to respond to the desired drive number (drive select 0, 1, 2, or 3). See the drive manufacturers documentation for See the drive manufacturers documentation for infromation on programming specific drives. If only one size drive is used the drives should be programmed in sequence starting with drive 0. If both 54" and 8" drives are used they can be arranged in any desired order starting with drive  $0$ . For example: if two  $5\frac{1}{4}$ " and two  $8"$  drives are used, the  $5\frac{1}{4}"$  drives could be programmed as drives 0 and 1, the  $8"$  drives would then be 2 and  $3'$ . If the  $8"$ drives were programmed as drives  $0$  and  $1$ , the  $5\frac{1}{2}$ " would then be progammed as 2 and 3. They could also be arranged so that drives 0 and 2 are 8" and drives 1 and 3 are 5<sup>1</sup> etc. Regardless of the order chosen, the 5~" or 8" SENSE SWITCH (S2 section 9) must be set to match the size of the drive programmed as drive O.

### DRIVE TERMINATION

In order for the controller to function properly, the drive<br>s must be properly terminated. Terminating resistors are cables must be properly terminated. provided on the disk drives to terminate the cables. When more than one drive is connected to a single cable the terminating resistors on all drives EXCEPT the last one on that cable (the drive farthest from the controller) must have their terminating resistors removed<br>or disabled. Only the last drive on the cable should have a Only the last drive on the cable should have a terminator. If both 5\" and 8" drives are used the last drive on both cables must have a terminator. Consult the drive manufacturers documentation for information on removing or disabling the terminators.

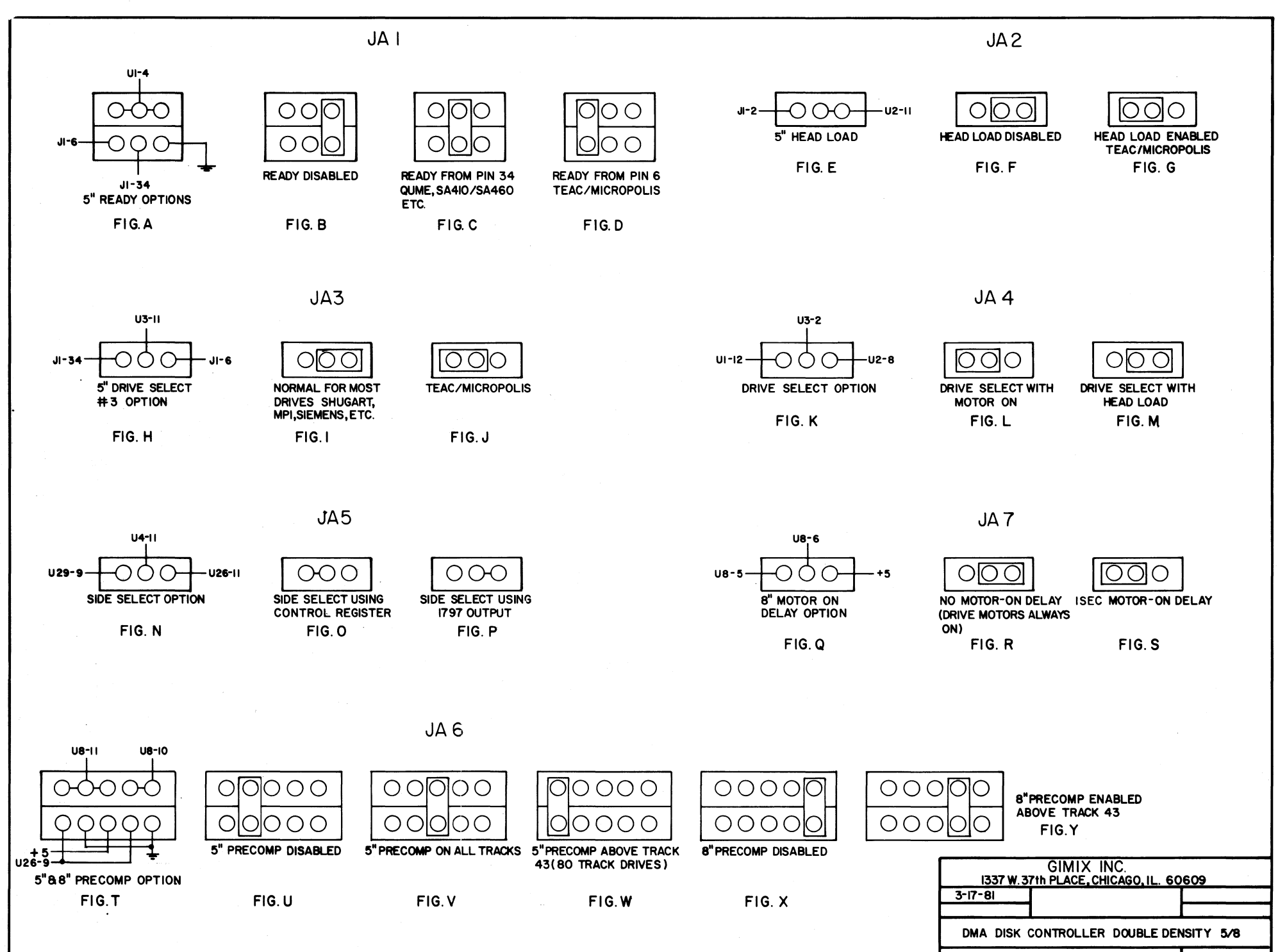

JUMPER OPTIONS SHEET I C24-0050-1

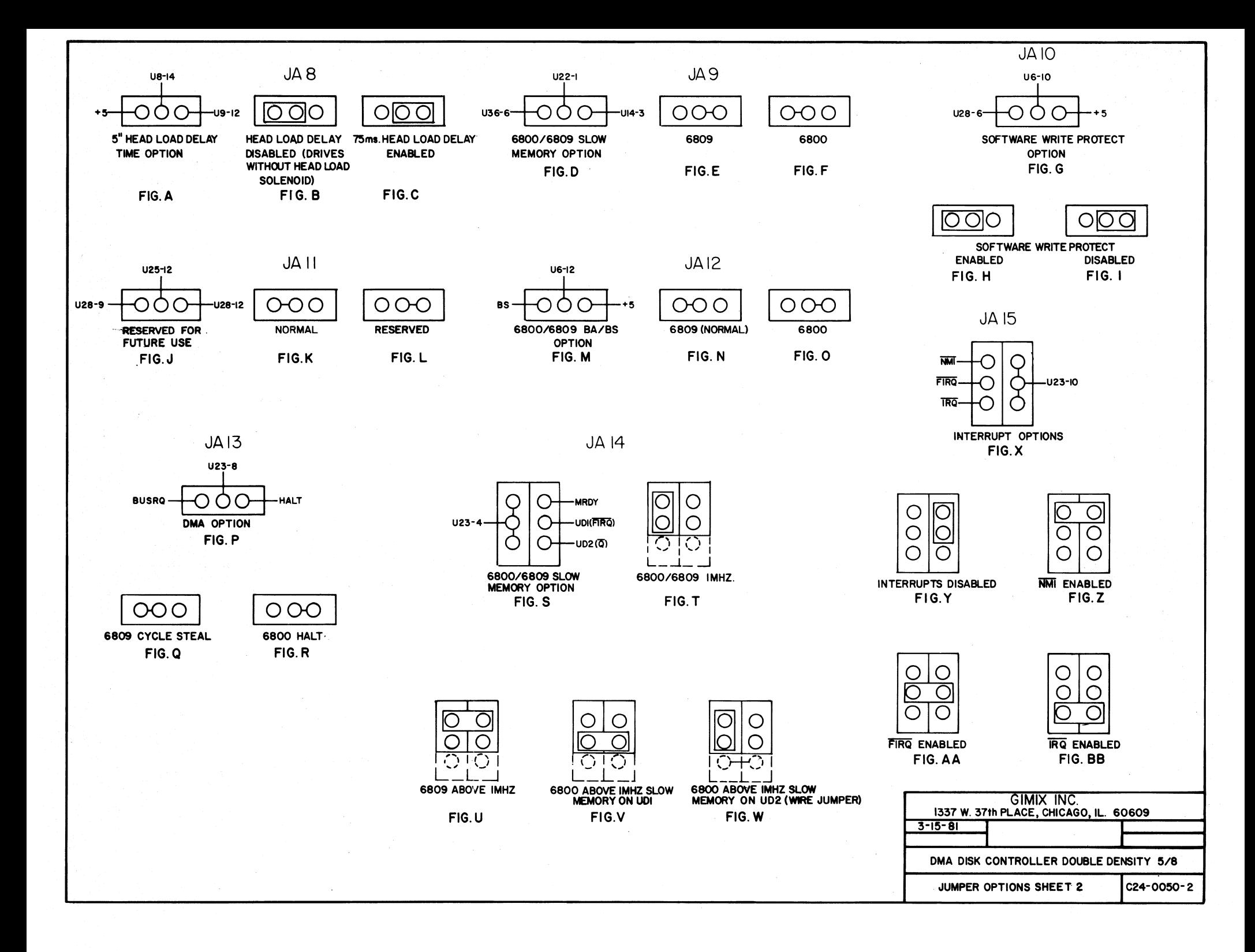

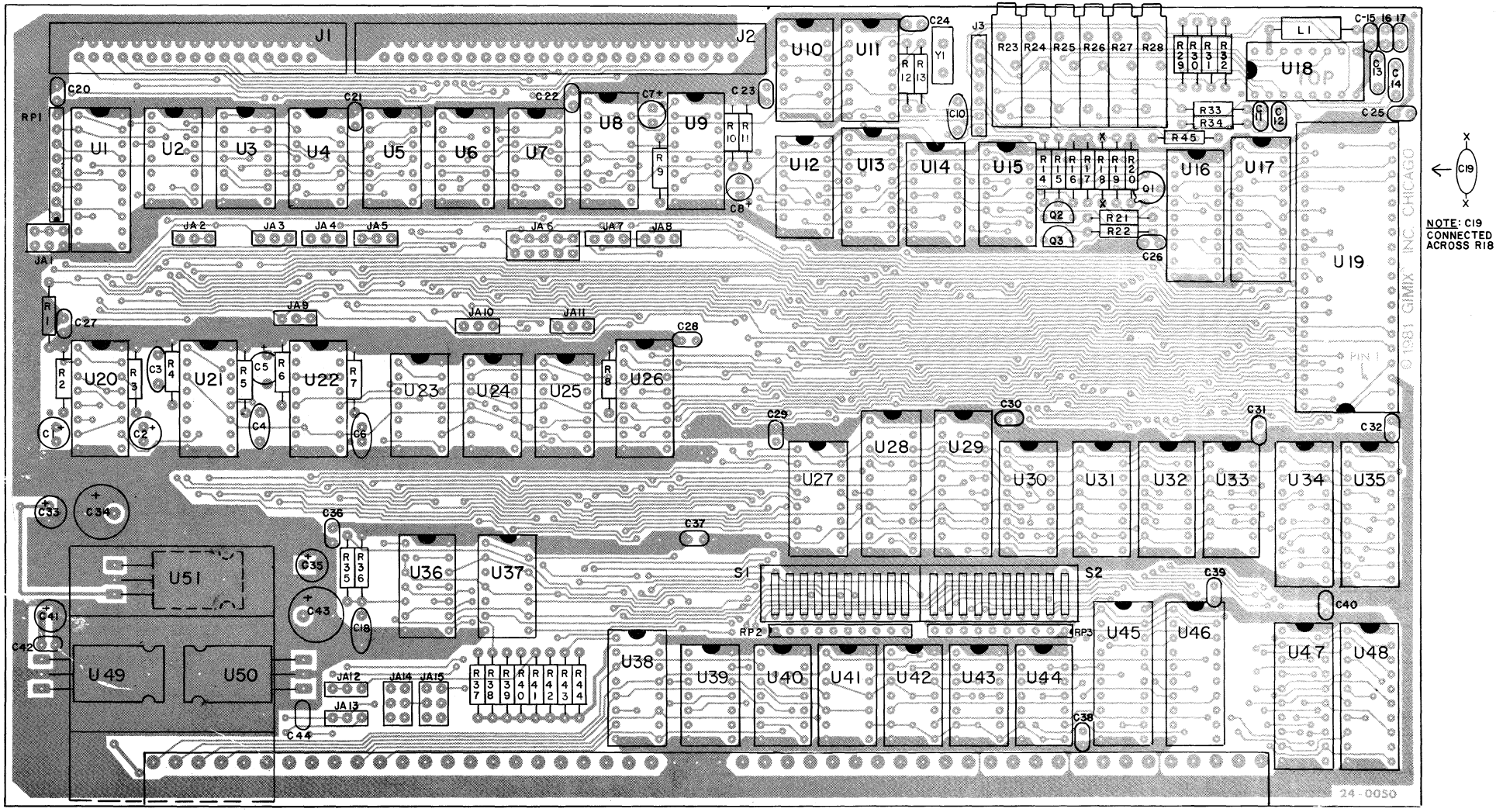

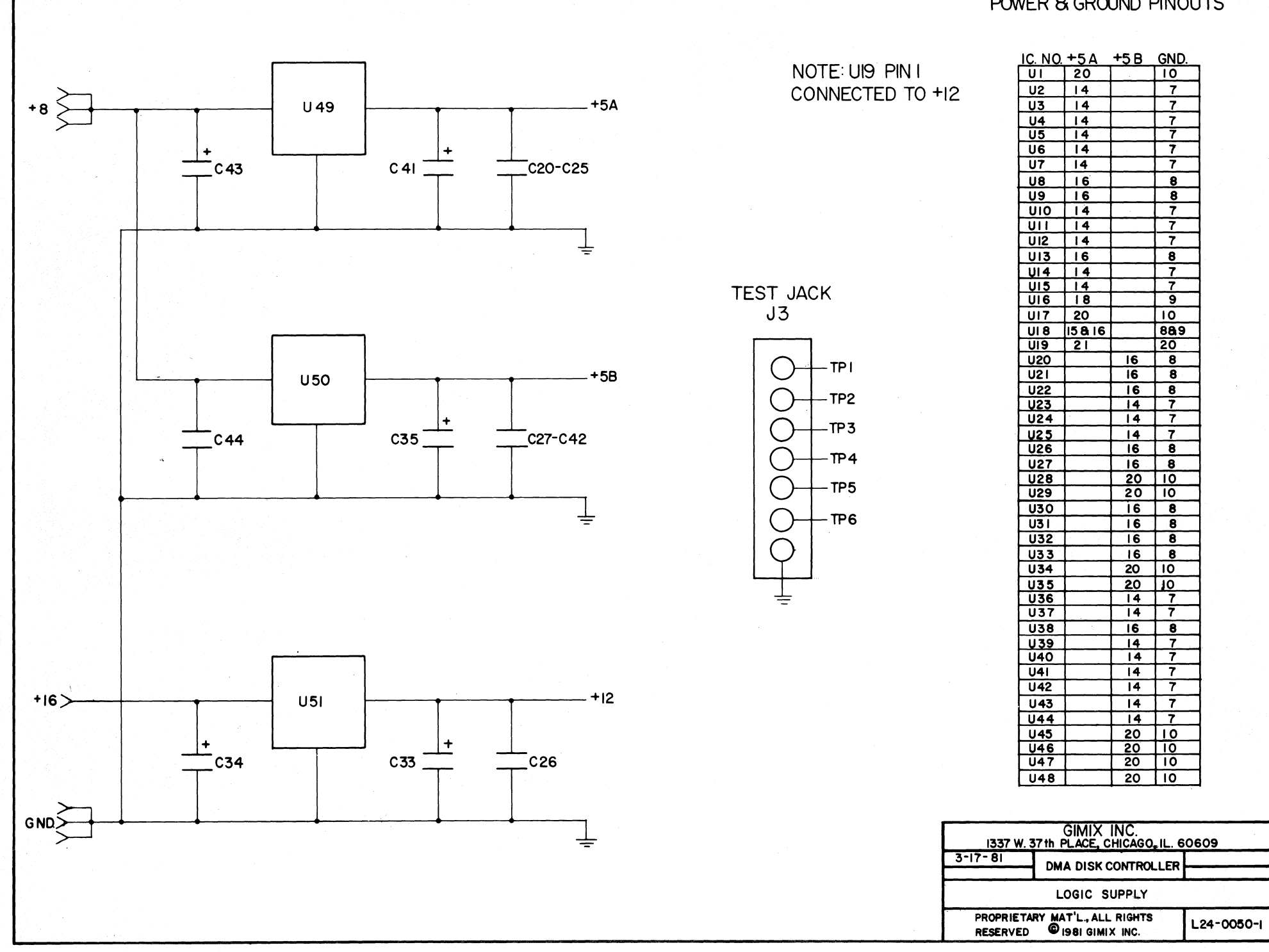

 $\bullet$ 

 $\overline{\mathbf{r}}$ 40473H

 $\mathbf{r}$ 

PONER 8 GROUND PINOUTS

# BOOT FOR GIMIX DMA CONTROLLER 5-12-81 GIMIX, INC PAGE 1

E3BO PORT E3BO DRVREG EQU PORT E3B1 DMAREG EQU PORT+1 E3B2 ADDREG EQU PORT+2 E3B4 COMREG EQU PORT+4  $E$ 3B6  $E$ 3B7 F806 F810 F812 LRA FOOO FOOO 10CE DFFF F004 34 F006 86 F008 lF FOOA 86 FOOC 97 FOOE 86 F010 97 08 E3 8B DO B4 01 B6 **\*\*\*\*\*\*\*\*\*\*\*\*\*\*\*\*\*\*\*\*\*\*\*\*\*\*\*\*\*\*\*\*\*\*\*\*\*\*\*\*\*\*\*\***  \* \* \* \* \* \* \* \* \* \* \* \* \* \* \* \* \* \*<br>\* \* FOR GIMIX DMA DISK CONTROLLER VERSION 3.2 Michael H. Katz Copyright (C) 1980 by GIMIX, Inc. 1337 West 37th Place Chicago, Illinois 60626 (312) 927-5510 All rights reserved \* \*  $\bullet$ \* \* \* \* \* \* \* \* \* \* **\*\*\*\*\*\*\*\*\*\*\*\*\*\*\*\*\*\*\*\*\*\*\*\*\*\*\*\*\*\*\*\*\*\*\*\*\*\*\*\*\*\*\*\***  \* EQUATES FOR DISK BOARD  $EQU$  \$E3BO<br>EQU PORT  $SECREG$   $EQU$ DATREG EQU \* \* GMXBUG-09 ENTRY POINTS THE EQU \$F806 PSTRNG EQU<br>LRA EQU  $$F812$ \* ORG \$FOOO \* START OF DISK BOOT  $B$ <sup>o</sup> \*  $LDS$  #\$DFFF BASE ADDRESS OF CONTROLLER CONTROLLER DRIVE SELECT REGISTER DMA CONTROL REGISTER DMA ADDRESS REGISTER 1797 COMMAND/STATUS REGISTER 1797 SECTOR REGISTER 1797 DATA REGISTER INPUT W/ECHO PRINT STRING LOAD REAL ADDRESS MOVE STACK \* DELAY TILL MOTORS UP TO SPEED. \* GOES LOW OR WHEN DRIVE BECOMES READY. PSHS LDA TFR LDA STA LDA STA DP  $#$ \$E3 A,DP  $#$ \$DO <COMREG  $#1$ (SECREG PRESERVE DP REGISTER BASE PAGE OF CONTROLLER SET DP-REG. CODE FOR CLEAR INTERRUPT GIVE IT TO FDC SELECT DRIVE ONE SET FOR SECTOR ONE

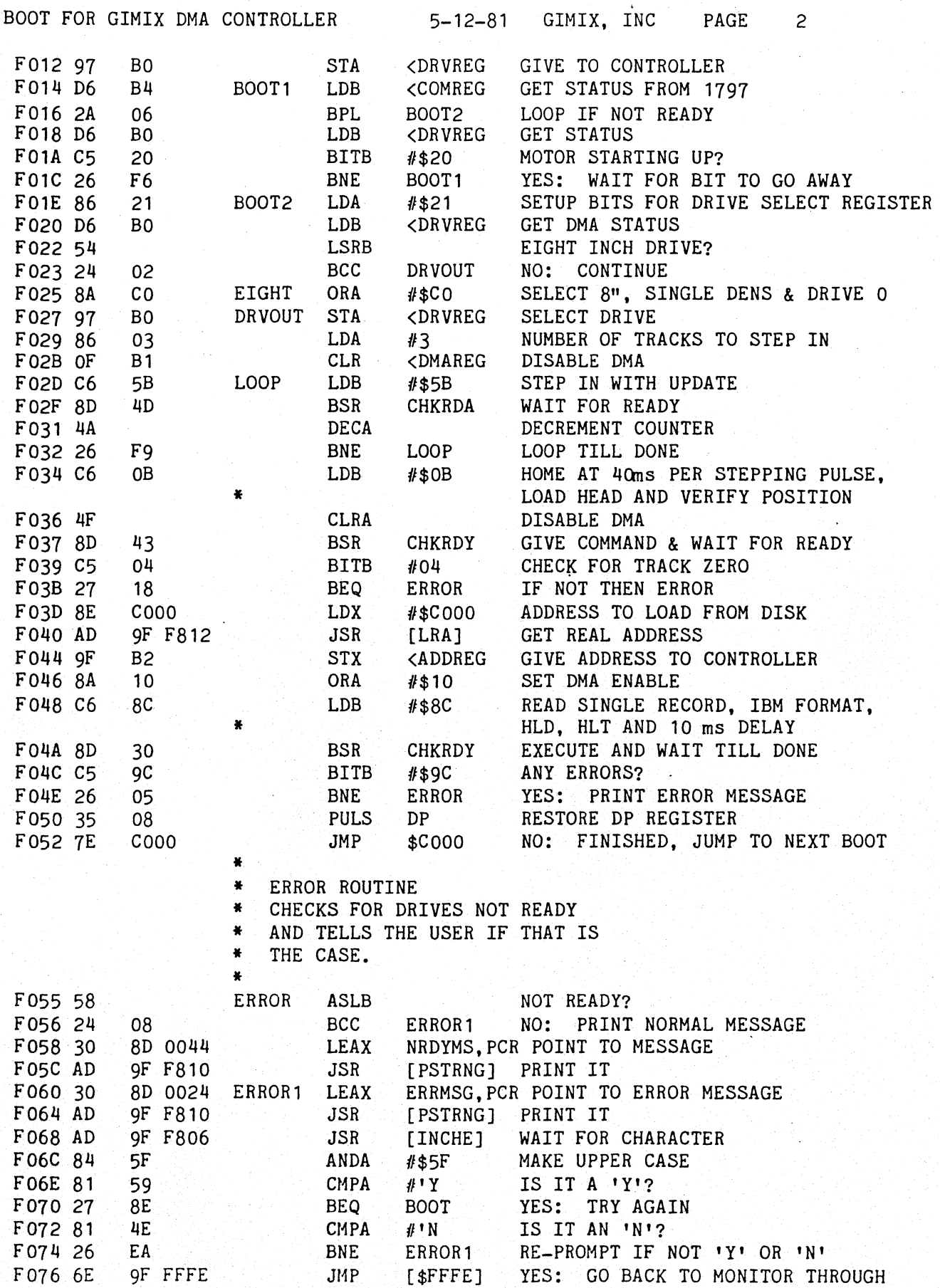

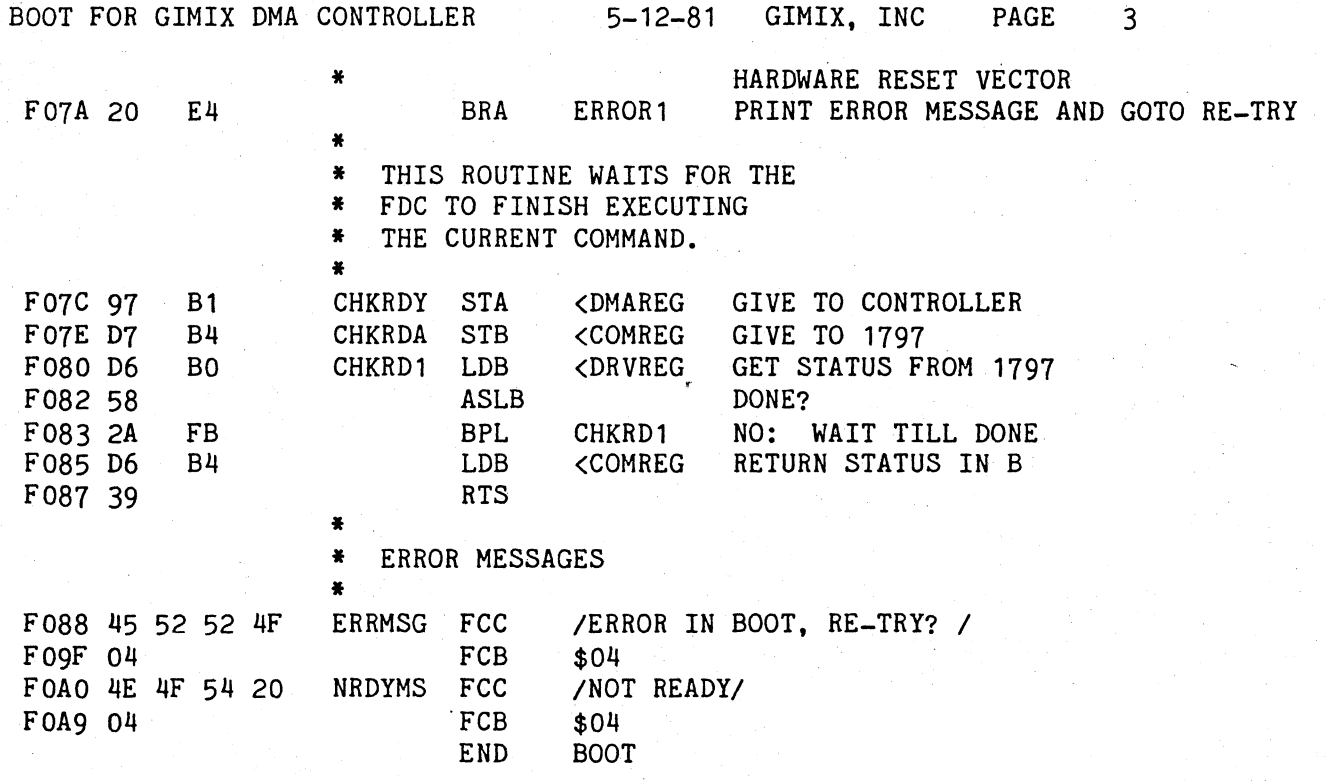

o ERROR(S) DETECTED

BOOT FOR GIMIX DMA CONTROLLER 5-12-81 GIMIX, INC PAGE  $-4$ 

SYMBOL TABLE:

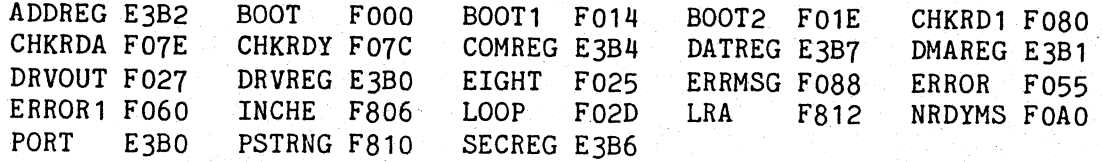

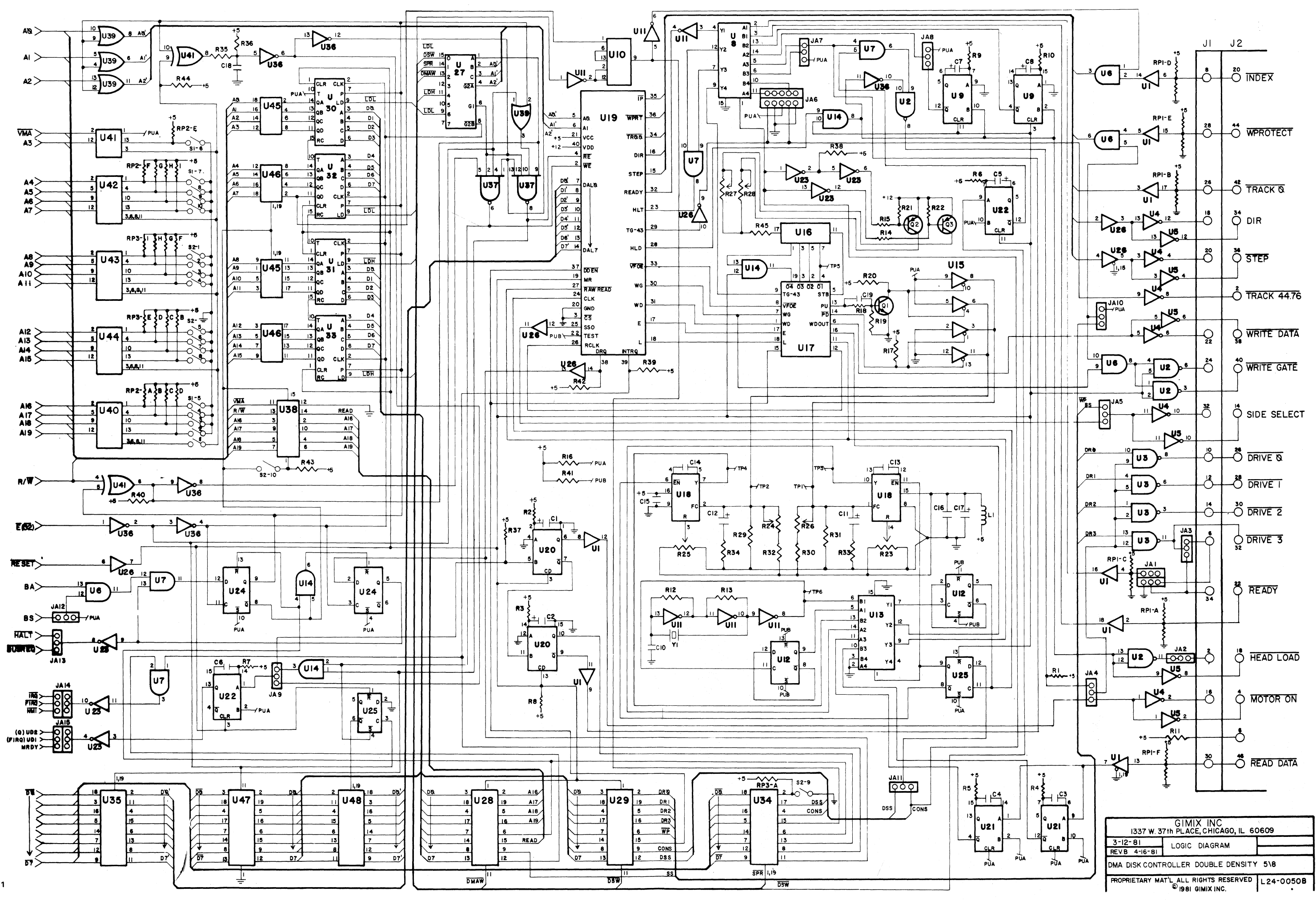